# <span id="page-0-0"></span>Etude de fonction (3)

重

イロト イ部 トイミト イミトー

<span id="page-1-0"></span>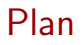

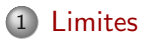

2 Negligeable et équivalent

重

**K ロ ▶ K 個 ▶ K 君 ▶ K 君 ▶** ...

## Le cadre.

- $D$  désigne
	- soit I un intervalle.
		- ses  $\text{(bords)} = \text{les extrémités de l'intervalle (réels ou infini)}$
	- soit  $1 \setminus \{d\}$  un intervalle privé d'un point d. Ses  $\left( \frac{\partial u}{\partial x} \right)$  = extrémités de l'intervalle (réels ou infini) et d
- **Exemple :** Les bords de  $[-2, 3] \cup [3, +\infty]$  sont  $-2$ , 3 et  $+\infty$ .

 $\mathcal{A} \oplus \mathcal{B} \rightarrow \mathcal{A} \oplus \mathcal{B} \rightarrow \mathcal{A} \oplus \mathcal{B}$ 

Un  $\overline{v}$  voisinage de a est une portion, autour de a, de l'ensemble de  $d$ éfinition de  $f$ 

$$
V_a = V \cap D
$$

 $\bullet V =$  intervalle ouvert contenant a si  $a \in \mathbb{R}$ 

$$
\circ \ \ V = ]c; +\infty[ \ \text{si } a = +\infty
$$

$$
\bullet \ \ V = ]-\infty; c[ \ \text{si } a = -\infty
$$

On parle de propriété locale, ou propriété valable localement quand elle est valable sur un voisinage.

イロト イ母ト イヨト イヨト

limites de  $f$  en  $a$  (bord de  $D$ ) o f  $\left(\frac{1}{\text{tend vers }\ell\right)$  (ou f a pour limite  $\ell$ ) :  $\lim_{x\to a} f(x) = \ell$   $\Leftrightarrow$  $\forall \epsilon > 0, \quad \exists V_a, \quad \forall x \in V_a, \quad f(x) \in ]\ell - \epsilon, \ell + \epsilon[$ o f (tend vers  $+\infty$  en a):  $\lim_{x\to a} f(x) = +\infty$  ⇔  $\forall A \in \mathbb{R}, \quad \exists V_a, \quad \forall x \in V_a, \quad f \geqslant A$ o f (tend vers  $-\infty$ ) en a :  $\lim_{x\to a} f(x) = -\infty$  ⇔  $\forall A \in \mathbb{R}, \quad \exists V_a, \quad \forall x \in V_a, \quad f \leq A$ Si elle existe, la limite en a de  $f$  est (unique)  $QQQ$ [Etude de fonction](#page-0-0) 5 / 40

# Opérations simples sur les limites

Pour calculer une limite :

- limites connues des fonctions basiques
- règles d'opérations entre limites (voir tableaux).
- techniques complémentaires quand ça ne suffit pas

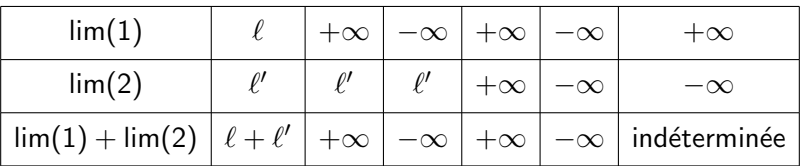

**Exercice** 

$$
\lim_{x \to 2} x^2 + 5x = ?, \qquad \lim_{x \to 0} \ln(x) - 4x^2 = ?
$$

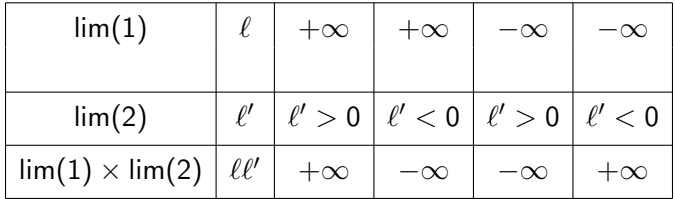

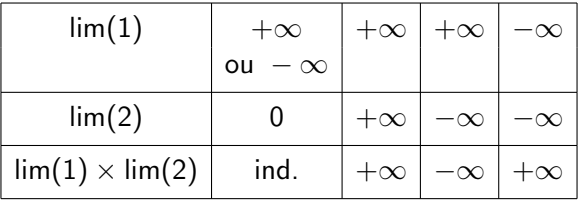

### **Exercice**

$$
\lim_{x \to 0} e^x \ln(x) = ?, \qquad \lim_{x \to +\infty} e^x \ln(x) = ?
$$

イロト イ部 トイミト イミト 一毛

<span id="page-7-0"></span>Notations :

$$
\lim_{x \to a} f(x) = 0^+ \qquad \Leftrightarrow \quad \lim_{x \to a} f(x) = 0 \text{ et } f \ge 0 \text{ sur } V_a
$$
\n
$$
\lim_{x \to a} f(x) = 0^- \qquad \Leftrightarrow \quad \lim_{x \to a} f(x) = 0 \text{ et } f \le 0 \text{ sur } V_a
$$

### Exemple :

$$
\lim_{x\to 2}(x-2)^2=0, \quad \forall x\in V_2=]1,3[,\quad (x-2)^2\geqslant 0.
$$

Donc

$$
\lim_{x \to 2} (x - 2)^2 = 0^+
$$

重

イロト イ団 トイ 君 トイ 君 トー

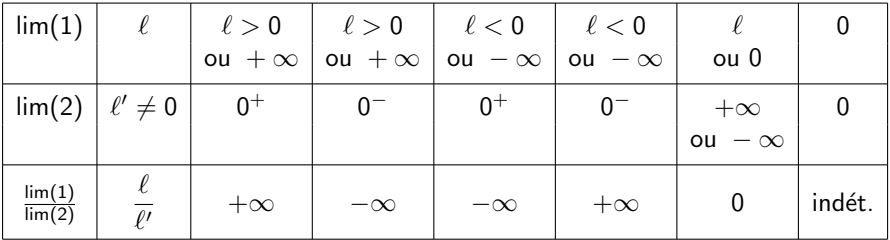

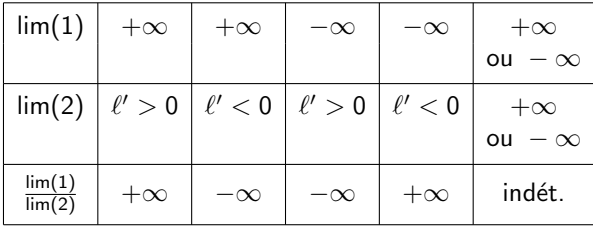

**Exercice** 

$$
\lim_{x \to +\infty} \frac{3}{\ln x} = ? \qquad \lim_{x \to 2} \frac{x - 3}{(x - 2)^2} = ?
$$

[Etude de fonction](#page-0-0)  $9/40$ 

 $\sqrt{\frac{1}{2}}$  forme indéterminée  $\sqrt{\frac{1}{2}}$  tout est possible ( limite finie ou limite infinie ou pas de limite), ça dépend de la situaiton.

> En cas de forme indéterminées. il faut lever l'indétermination

c'est-à-dire transformer l'expression pour  $($ ne plus avoir) de forme indéterminée

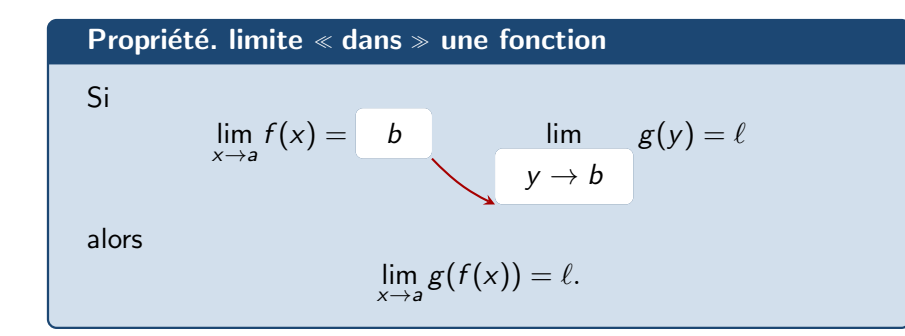

**Exemple :** On veut faire la limite en  $+\infty$  de x sin  $\left(\frac{1}{x}\right)$ .

1

$$
x \sin\left(\frac{1}{x}\right) = \frac{\sin(1/x)}{1/x} = g(y), \quad \text{avec } y = \frac{1}{x}, \quad g(y) = \frac{\sin y}{y}
$$

$$
\lim_{x \to +\infty} \frac{1}{x} = 0, \qquad \lim_{y \to 0} g(y) = 1
$$
\n
$$
\lim_{x \to +\infty} x \sin\left(\frac{1}{x}\right) = 1
$$

[Etude de fonction](#page-0-0) 11 / 40

#### Propriété. avec une suite

Si 
$$
\lim_{x \to a} f(x) = \ell
$$
 et  $\lim_{n \to \infty} u_n = a$ , alors  
 $\lim_{n \to \infty} f(u_n) = \ell$ 

**Technique :** Si on trouve deux suites  $(u_n)_{n \in \mathbb{N}}$  et  $(v_n)_{n \in \mathbb{N}}$  tendant vers a telles que  $f(u_n)$  et  $f(v_n)$  n'ont pas la même limite, alors la fonction f n'a pas de limite en a.

**Exemple :** La fonction sinus en  $+\infty$  :

$$
u_n = n\pi \to +\infty, \qquad v_n = 2n\pi + \pi/2 \to +\infty
$$

 $\sin(n\pi) = 0 \to 0, \quad \sin(2n\pi + \pi/2) = 1 \to 1$ 

Donc la fonction sinus n'admet pas de limite en  $+\infty$ 

4 ロ ト 4 何 ト 4 ヨ ト 4 ヨ ト

# La technique du terme dominant

En cas de forme indéterminée  $\frac{\infty}{\infty}$ ( ou  $\infty - \infty$ ) quand  $x \to \infty$ 

- 1 Au numérateur : On (factorise) toute l'expression par le terme dominant (celui qui va le plus vite à l'infini ). La (totalité) du terme dominant !
- 2 Au dénominateur, idem. Mais ce n'est pas forcément le même terme dominant.
- 3 On (simplifie)
- 4 on calcule chacune des limites, la forme indéterminée doit avoir disparu.

Cette technique sert aussi à établir les équivalents.

→ イ団 ト イヨ ト イヨ トー

**Exemple :** Calculer la limite en  $+\infty$  de

.

$$
f(x) = \frac{x^2 \ln x + x - \ln x}{x^3 + x \ln x}
$$

Formes indéterminées  $\infty - \infty$  et  $\frac{\infty}{\infty}$ . On factorise

$$
f(x) = \frac{x^2 \ln x \left(1 + \frac{x}{x^2 \ln x} - \frac{\ln x}{x^2 \ln x}\right)}{x^3 \left(1 + \frac{x \ln x}{x^3}\right)} = \frac{\ln x \left(1 + \frac{1}{x \ln x} - \frac{1}{x^2}\right)}{x \left(1 + \frac{\ln x}{x^2}\right)}
$$

Remarque : Pour faire des termes dominant, il faut des quantités qui tendent vers ∞!

 $A \cup B \rightarrow A \oplus B \rightarrow A \oplus B \rightarrow A \oplus B$ 

# Limites et inégalités

#### Théorème. passage à la limite dans une inégalité

Si au voisinage de a,

$$
f\leqslant g
$$

alors

$$
\lim_{x\to a}f(x)\leqslant \lim_{x\to a}g(x).
$$

Remarque : Attention avec des inégalités strictes :

$$
f < g \quad \to \quad \lim_{x \to a} f(x) \leq \lim_{x \to a} g(x)
$$

化重新润滑脂

#### Théorème. des gendarmes

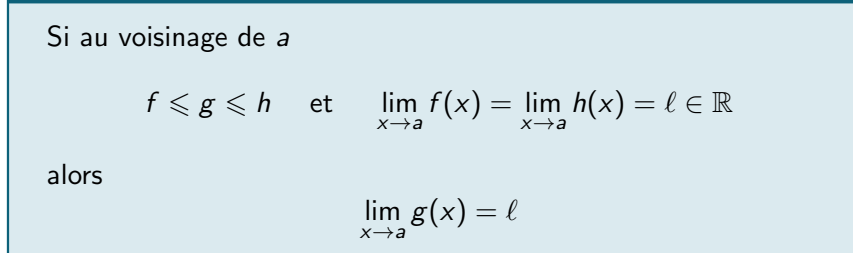

Exemple : Calculer la limite de  $\frac{\sin \sqrt{x}}{x^2}$  $\frac{1\sqrt{x}}{x^2}$  quand  $x \to +\infty$ .

$$
\forall x > \pi, \quad -1 \leqslant \sin \sqrt{x} \leqslant 1 \qquad \Leftrightarrow \qquad \frac{-1}{x^2} \leqslant \frac{\sin \sqrt{x}}{x^2} \leqslant \frac{1}{x^2}
$$

Comme  $\frac{-1}{x^2}$  et  $\frac{1}{x^2}$  tendent vers 0 quand  $x \to \infty$ , on a par théorème des gendarmes :

$$
\lim_{x \to +\infty} \frac{\sin \sqrt{x}}{x^2} = 0
$$

イロト 不優 トイ君 トイ君 トッ君

### Corollaire.

Si au voisinage de a

$$
|f| \leqslant g \quad \text{et} \quad \lim_{x \to a} g(x) = 0
$$

alors

$$
\lim_{x\to a}f(x)=0
$$

Ε

イロメ イ部 メイミメ イミメー

#### Théorème.

### Si au voisinage de a

$$
f \leqslant g \quad \text{et} \quad \lim_{x \to a} f(x) = +\infty
$$

alors

$$
\lim_{x\to a}g(x)=+\infty
$$

### Théorème.

Si au voisinage de a

$$
f\leqslant g\quad\text{et}\quad\lim_{x\to a}g(x)=-\infty
$$

alors

$$
\lim_{x\to a}f(x)=-\infty
$$

重

イロト イ部 トイミト イモト

- **1** Donner les quatre formes indéterminées en calcul de limite.
- <sup>2</sup> Quel est le terme dominant de l'expression  $7x^{999} - \frac{1}{2}$  $\frac{1}{2}e^{\frac{x}{5}} + 45\ln(x + 12)$  en  $+\infty$  ?
- 3 f, g, h trois fonctions telles que  $\forall x \in \mathbb{R}$ ,  $f(x) \le g(x) \le h(x)$  et  $\lim_{x\to 1} f(x) = \lim_{x\to 1} h(x) = 3$ . Que peut-on dire sur g?

メタトメミトメミト 三重

### <span id="page-19-0"></span>**Réponses**

- **1** les quatre formes indéterminées en calcul de limite :  $\infty \infty$ ,  $0 \times \infty$  $\overline{0}$  $\frac{0}{0}$ ,  $\frac{\infty}{\infty}$ ∞
- 2) le terme dominant de l'expression 7 $x^{999} \frac{1}{2}$  $\frac{1}{2}e^{\frac{x}{5}} + 45\ln(x + 12)$  est  $-\frac{1}{2}$  $\frac{1}{2}e^{\frac{x}{5}}$
- 3 SI f, g, h trois fonctions telles que  $\forall x \in \mathbb{R}$ ,  $f(x) \leq g(x) \leq h(x)$  et  $\lim_{x\to 1} f(x) = \lim_{x\to 1} h(x) = 3$ , alors  $\lim_{x\to 1} g(x) = 3$ .

メタトメミトメミト 三重

<span id="page-20-0"></span>Plan

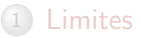

2 Negligeable et équivalent

重

イロト イ部 トイミト イミト

Fonction négligeable devant une autre

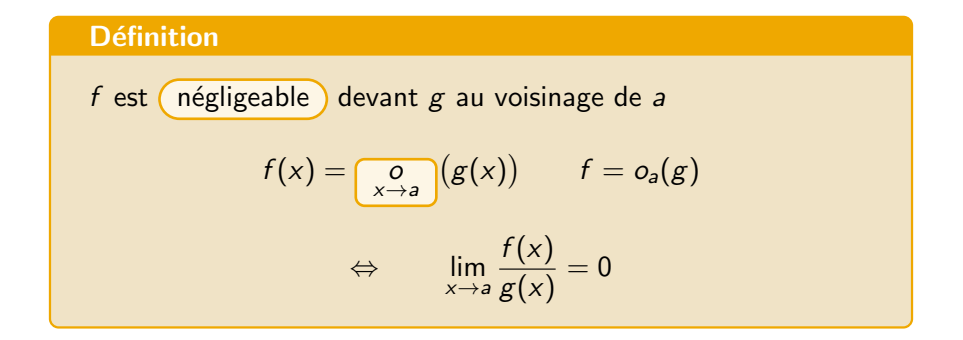

**Exemple** : ln x est négligeable devant x au voisinage de  $\infty$  car  $\frac{\ln x}{x} \to 0$ quand  $x \rightarrow \infty$ .

K ロ ▶ K 個 ▶ K 경 ▶ K 경 ▶ │ 경

# Fonction équivalente à une autre

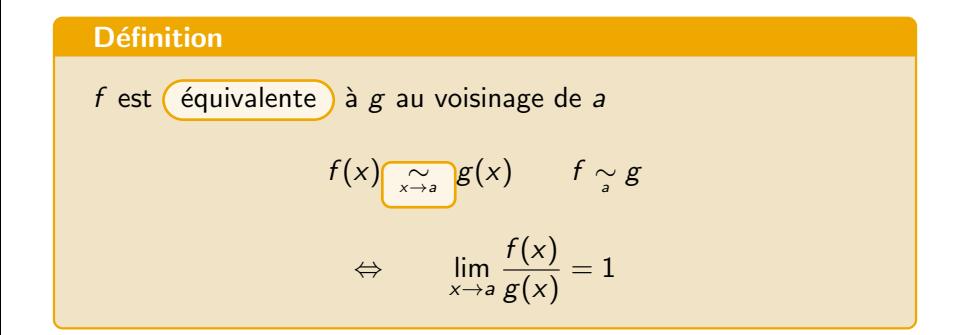

Remarque :  $f \sim g$  et  $g \sim f$ 

K ロ ▶ K 個 ▶ K 경 ▶ K 경 ▶ │ 경

**Exemple :** Pour  $x > 1$  :

$$
\frac{\sqrt{x^2 + 1}}{x} = \frac{\sqrt{x^2 (1 + \frac{1}{x^2})}}{x} = \frac{\sqrt{x^2} \sqrt{(1 + \frac{1}{x^2})}}{x} = \frac{x \sqrt{(1 + \frac{1}{x^2})}}{x}
$$

$$
= \sqrt{1 + \frac{1}{x^2}} \to 1 \qquad (x \to \infty)
$$
Donc
$$
\sqrt{x^2 + 1} \underset{x \to +\infty}{\sim} x
$$

Ε

イロメ イ部 メイミメ イミメー

Un polynôme est équivalent à

 $\bullet$  son terme de plus haut degré en  $\pm\infty$ 

 $\circ$  son terme de plus  $\left(\text{petit}\right)$  degré en 0.

Exemple :

$$
3x^4 + 6x^3 - 3x^2 + 9x - 29 \underset{x \to +\infty}{\sim} 3x^4,
$$

$$
3x^4 + 6x^3 - 3x^2 + 9x - 29 \underset{x \to 0}{\sim} -29
$$

э

化重新润滑脂

4 **D F** 

#### **Exercice**

Pour  $x > 0$ , on pose

$$
f(x) = \frac{1}{2x}
$$
,  $g(x) = \frac{2}{x}$ ,  $h(x) = \frac{1}{4x^2}$ 

- $1$  Calculer la limite quand  $x\to +\infty$  de  $\frac{f}{g}$  et  $\frac{h}{g}$ .
- 2 Les fonction  $f$  et  $g$  sont-elles équivalentes ?
- $\circled{3}$  Entre g et h, laquelle est négligeable devant l'autre ?

### Notions.

• *f* est négligeable devant *g* au voisinage de *a* si 
$$
\lim_{x \to a} \frac{f(x)}{g(x)} = 0
$$
  
• *f* et *g* sont équivalentes au voisinage de *a* si  $\lim_{x \to a} \frac{f(x)}{g(x)} = 1$ 

 $\mathcal{A} \oplus \mathcal{B}$  and  $\mathcal{A} \oplus \mathcal{B}$  and  $\mathcal{B} \oplus \mathcal{B}$ 

4 D F

#### Propriété.

Soit 
$$
\ell \in \mathbb{R}^*
$$
 (non null)

\n
$$
f \sim \ell \quad \iff \quad \lim_{x \to a} f = \ell
$$

Exemple :  $\lim_{x\to 0} \cos x = \cos 0 = 1$ , donc  $\cos x \underset{x\to 0}{\sim} 1$ .

il ne faut jamais écrire  $f \sim p$  (même si  $f$  tend vers 0)!!

B

イロト イ押 トイヨ トイヨ トー

# Application

Une fonction est équivalente à son terme dominant.

**Exemple :** On cherche un équivalent de l'expression suivante en  $+\infty$  :

$$
\frac{5 \ln x + 3x^2 - 7xe^x}{9x^4 + 5\sqrt{x}} = \frac{-7xe^x \left(\frac{5 \ln x}{-7xe^x} + \frac{3x^2}{-7xe^x} + 1\right)}{9x^4 \left(1 + \frac{5\sqrt{x}}{9x^4}\right)}
$$

$$
= \frac{-7e^x \left(\frac{5 \ln x}{-7xe^x} + \frac{3x}{-7e^x} + 1\right)}{9x^3 \left(1 + \frac{5}{9x^3\sqrt{x}}\right)}
$$

Or  $\frac{5 \ln x}{-7 x^2}$ ,  $\frac{3x}{-7 e^x}$  et  $\frac{5}{9 x^3 \sqrt{x}}$  tendent vers 0 par croissance comparée. Donc  $\left(\frac{5 \ln x}{-7 \times e^x} + \frac{3x}{-7 e^x} + 1\right)$  $\frac{+1}{2}$  → 1 ~ 1,  $\frac{5 \ln x + 3x^2 - 7xe^x}{9x^4 + 5\sqrt{x}}$  $\frac{x+3x^2-7xe^x}{9x^4+5\sqrt{x}} \sim \frac{-7e^x}{9x^3}$  $\left(1+\frac{5}{9x^3\sqrt{x}}\right)$  $9x^3$ (ロ) (個) (変) (変) (変) (変

**Propriété.**  
\nSi 
$$
f \sim g
$$
 et  $\lim_{x \to a} g(x) = \ell \in \overline{\mathbb{R}}$ ,  
\nalors  
\n
$$
\lim_{x \to a} f(x) = \ell
$$

Pour calculer une limite compliquée, on peut chercher un équivalent plus simple et calculer la limite à partir de l'équivalent!

**Exemple :** Au voisinage de  $+\infty$ ,

$$
\frac{5 \ln x + 3x^2 - 7xe^x}{9x^4 + 5\sqrt{x}} \sim \frac{-7e^x}{9x^3}
$$

Par croissance comparée,  $\lim_{x\to+\infty}\frac{-7e^x}{9x^3}$  $\frac{-7e^x}{9x^3} = -\infty$ , donc

$$
\lim_{x \to +\infty} \frac{5 \ln x + 3x^2 - 7xe^x}{9x^4 + 5\sqrt{x}} = -\infty
$$

[Etude de fonction](#page-0-0) 29 / 40

イロト イ母 トイヨ トイヨ トー

#### Propriété. Equivalent pour une fonction dérivable

Si  $f'(a) \neq 0$ ,

alors

$$
f(x)-f(a)\underset{x\to a}{\sim}f'(a)(x-a)
$$

**Exemple** :  $f(x) = \ln(5x + 4) - \ln(19)$  pour  $x \to 3$ .

$$
f(3) = \ln(19) - \ln 19 = 0, \qquad f'(x) = \frac{5}{5x+4}, \quad f'(3) = \frac{5}{19} \neq 0
$$

Donc

$$
\ln(5x+4) - \ln(19) \underset{x\to 3}{\sim} \frac{5}{19}(x-3)
$$

#### **Exercice**

Déterminer un équivalent de  $f : x \mapsto \tan(x) \sqrt{3}$  en  $\frac{\pi}{3}$ 

G.

イロト イ部 トイミト イミトー

#### Propriété. Formules à savoir

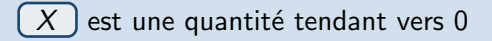

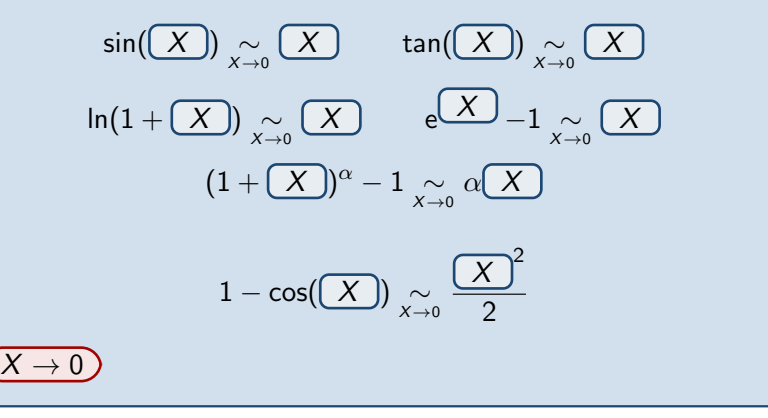

イロト 不優 トイ君 トイ君 トッ君

Exemples :

$$
\ln(1+x) \sum_{x\to 0} x
$$
,  $1-\cos(2x) \sum_{x\to 0} \frac{(2x)^2}{2}$ 

$$
\tan(\ln(3x-2)) \sum_{x\to 1} \ln(3x-2) \qquad \text{car } \ln(3x-2) \to 0
$$

Ε

イロトメ 倒 トメ 差 トメ 差 トー

**Technique :** Si  $x$  ne tend pas vers  $0$  :

• si on a  $x \to a$  un nombre, alors on pose  $x = a + h$  avec  $h \to 0$ .

- si on a  $x\to +\infty$ , alors on pose  $x=\frac{1}{h}$  $\frac{1}{h}$  avec  $h \to 0^+$ .
- si on a  $x \to -\infty$ , alors on pose  $x=\frac{1}{h}$  $\frac{1}{h}$  avec  $h \to 0^-$ .

puis on remplace dans la fonction et on essaye de la transformer afin d'utiliser les équivalents pour  $h \to 0$ .

**Exemple**: Equivalent de  $f(x) = \sin(2x)$  quand  $x \to \frac{\pi}{2}$ . On pose  $x = \frac{\pi}{2} + h$  avec  $h \to 0$ :

$$
f(x) = \sin\left(2\left(\frac{\pi}{2} + h\right)\right) = \sin\left(\pi + 2h\right) = -\sin(2h)\underset{h\to 0}{\sim} -2h
$$

On revient  $\lambda x$  :

$$
f(x) \underset{x \to \frac{\pi}{2}}{\sim} -2\left(x - \frac{\pi}{2}\right)
$$

K ロ ▶ K 個 ▶ K 경 ▶ K 경 ▶ │ 경

#### Propriété. Opérations autorisées

Si  $f \underset{a}{\sim} h$  et  $g \underset{a}{\sim} u$ , alors fg  $\sim$  hu,  $\frac{1}{a}$  $\frac{f}{g} \sim \frac{h}{u}$  $\frac{1}{u}$  ( si  $g(a) \neq 0, u(a) \neq 0$ ) Si on a un équivalent en  $a : f(y) \sim_{\mathbb{R}} g(y)$  et une fonction  $h(x)$ qui tend vers *a* quand  $x \to b$ , alorś  $f(h(x))\underset{x\to b}{\sim}g(h(x))$ 

医间周的 化重新分

<span id="page-34-0"></span>On ne peux rien additionner ou soustraire à des équivalents. On ne peut pas appliquer une fonction sur un équivalent. Les seules opérations autoris´ees sont la multiplication, la division et remplacer la variable par une fonction dans un équivalent.

**Example**: 
$$
1 - x \underset{x \to +\infty}{\sim} 2 - x
$$
 car  

$$
\frac{1 - x}{2 - x} = \frac{x(1/x - 1)}{x(2/x - 1)} = \frac{1/x - 1}{2/x - 1} \to 1, \quad x \to +\infty
$$

Mais  $(1 - x) + x = 1$  n'est pas équivalent à  $(2 - x) + x = 2$ .

# **Exercice** Montrer que  $x^2 + x \underset{x \to +\infty}{\sim} x^2$ Puis montrer que e $x^2 + x$  n'est pas équivalent à e $x^2$

(ロ) (個) (差) (差)

# <span id="page-35-0"></span>Limites : à gauche et à droite

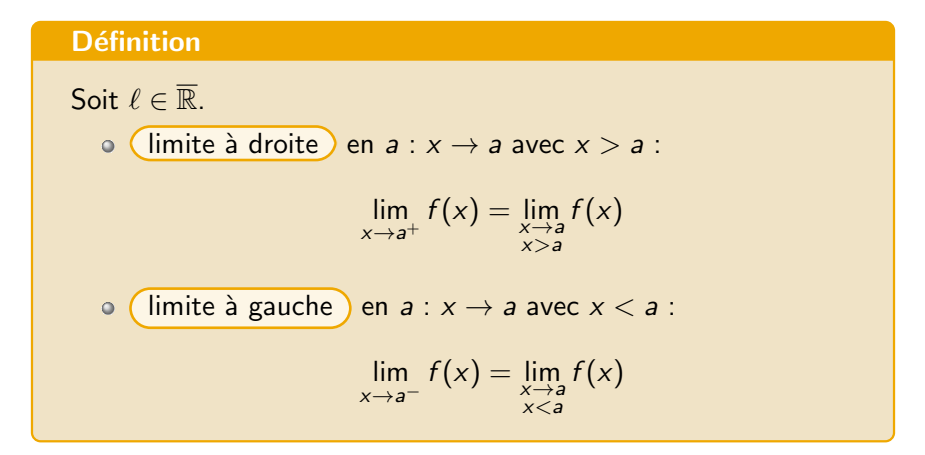

**Remarque :**  $f(a)$  n'intervient pas dans ce calcul de limite.

**Exemple :** En tout nombre entier  $m \in \mathbb{Z}$ , la fonction partie entière admet une lim[it](#page-34-0)[e](#page-35-0) à [g](#page-19-0)[a](#page-20-0)uche éga[le](#page-39-0) à  $m - 1$  $m - 1$  et une limite à [dro](#page-36-0)ite égale à m.

 $\Rightarrow$ 

4 ロ ト 4 何 ト 4 ヨ ト 4 ヨ ト

### <span id="page-36-0"></span>Propriété.

\n- \n**1** Si 
$$
\lim_{x \to a} f(x) = \ell
$$
 alors  $\lim_{x \to a^+} f(x) = \lim_{x \to a^-} f(x) = \ell$ .\n
\n- \n**2** Si  $a \in D$  et si  $\lim_{x \to a^+} f(x) \neq f(a)$ , alors  $f$  n'admet pas de limite en  $a$ . (Idem pour  $a^-$ )\n
\n- \n**3** Si  $a \in D$  et\n  $\lim_{x \to a^-} f(x) = \lim_{x \to a^+} f(x) = f(a)$ \n alors  $\lim_{x \to a} f(x) = f(a)$ \n
\n- \n**4** Si  $a \notin D$  et\n  $\lim_{x \to a^-} f(x) = \lim_{x \to a^+} f(x) = \ell$ \n alors  $\lim_{x \to a} f(x) = \ell$ \n
\n

K ロ ▶ K 個 ▶ K 결 ▶ K 결 ▶ │ 결

Exemple : Étudier les limites à gauche et à droite en 0 de la fonction  $f: x \mapsto |-|x||$ . La fonction  $f$  admet-elle une limite en 0?

イロト イ部 トイミト イミト 一番

# Et il en reste quoi ?

- **1** la fonction f est négligeable devant la fonction g au voisinage de  $+\infty$ signifie ... ?
- 2 Les fonctions f et g sont équivalentes en 0 signifie ...?
- 3 Quand  $x \rightarrow 0$ , sin  $x \sim ?$
- 4 Parmi les opérations suivantes, lesquelles sont autorisées avec les  $équivalents: addition, soustraction, multiplication, division, applying$ exponentielle, appliquer un ln ?

K ロ ▶ K 優 ▶ K 듣 ▶ K 듣 ▶ ...

# <span id="page-39-0"></span>**Réponses**

- 1 la fonction f est négligeable devant la fonction g au voisinage de  $+\infty$ signifie lim $_{+\infty} \frac{f}{g} = 0$
- $2$  Les fonctions  $f$  et  $g$  sont équivalentes en 0 signifie lim $_0\,\frac{f}{g}$  $\frac{t}{g}=1$
- 3 Quand  $x \rightarrow 0$ , sin  $x \sim x$
- 4 Parmi les opérations suivantes, sont autorisées avec les équivalents : multiplication, division.

→ 伊 \* → 君 \* → 君 \* …